泰达币是全球首款稳定币,是一种将加密货币与法定货币美元挂钩的虚拟货币, 是一种保存在外汇储备账户、获得法定货币支持的虚拟货币。

泰达币的货币简介:

 每一枚泰达币都会象征性的与政府支持的法定货币关联。泰达币是一种保存在外 汇储备账户、获得法定货币支持的虚拟货币。该种方式可以有效的防止加密货币出 现价格大幅波动,基本上一个泰达币价值就等1美元。

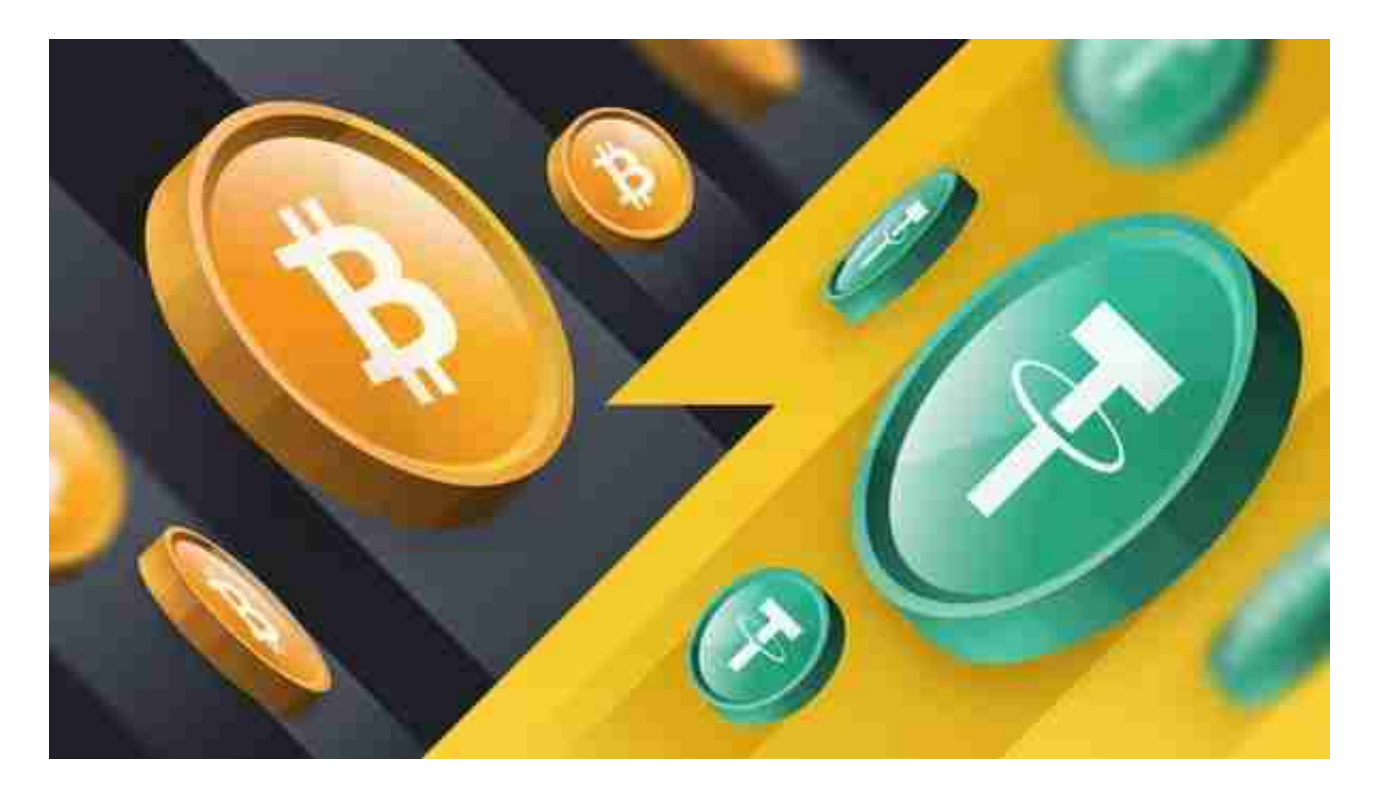

泰达币的特点:

1、与同数量的美元是等值的,1USDT=1美元

 2、稳定:用户可以在不受多数区块链资产价格波动影响的情况下仍然在区块链资 产市场上进行交易。

 3、透明: 储存账户状态是公开的,可以随时查询到,所有的泰达币交易记录都 会公布在公链上。

4、小额交易费用: 将泰达币转换为法定货币时需要收取交易服务费。

泰达币在哪里交易呢?Bitget交易平台是多数投资者的选择。

关于下载Bitget APP:

1.在手机应用商店搜索"Bitget",或者在Bitget官网上下载APP。

2.点击下载后,等待下载完成。

3.下载完成后,点击"打开"进入APP。

二、安装Bitget APP

1.打开下载完成的Bitget APP。

2.点击"安装"按钮,等待安装完成。

3.安装完成后,点击"打开"按钮进入APP。

三、注册Bitget账号

1.打开Bitget APP, 点击"注册"按钮。

2.填写注册信息,包括手机号码、验证码、登录密码等。

3.点击"注册"按钮,完成注册。

四、登录Bitget账号

1.打开Bitget APP,输入注册时填写的手机号码和密码。

2.点击"登录"按钮,进入Bitget账号。

五、使用Bitget APP

1.登录Bitget账号后,可以进行数字货币的交易、充值、提现等操作。

2.在APP首页可以查看数字货币的行情和交易深度。

3.在"资产"页面可以查看自己的数字货币资产和交易记录。

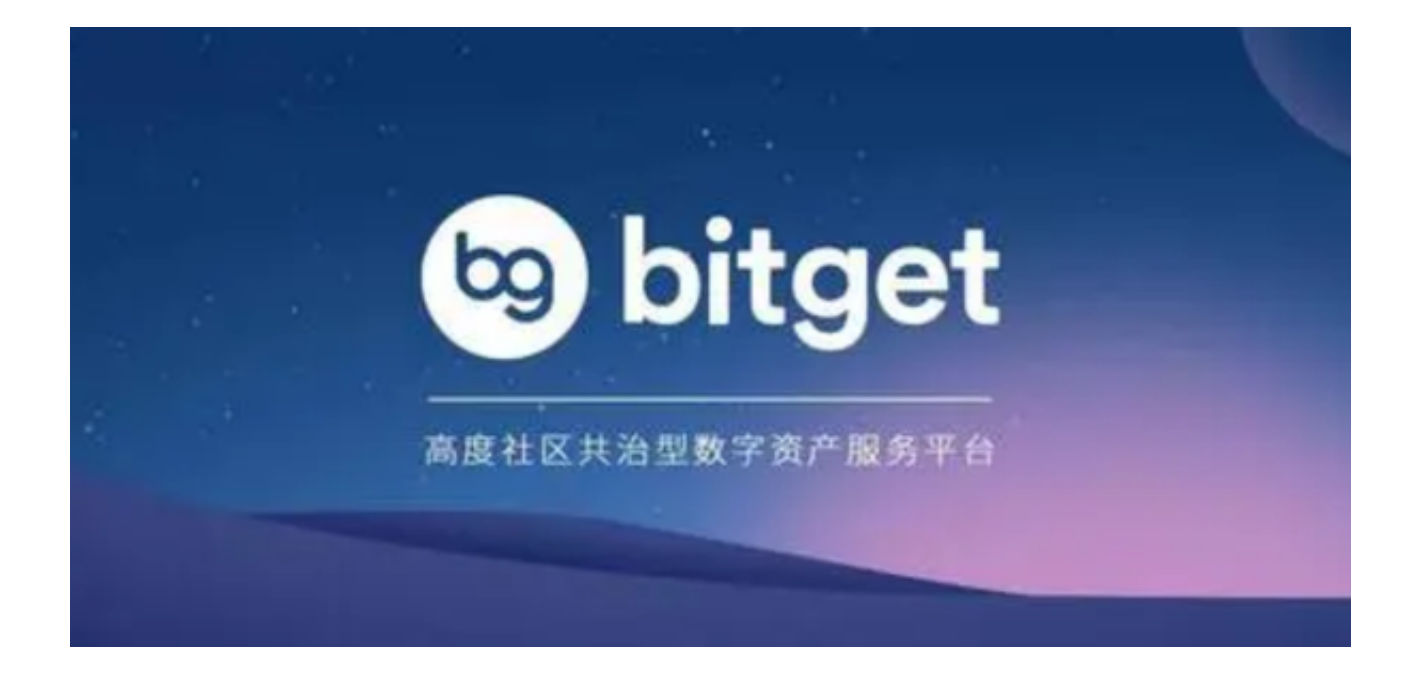

 Bitget APP是一款方便用户进行数字货币交易的工具,用户可以在手机上随时随 地进行交易。下载和安装Bitget APP非常简单,只需要在应用商店搜索或者在官网 上下载即可。注册和登录Bitget账号后,用户可以进行数字货币的交易、充值、提 现等操作。

Bitget便捷可靠的投资平台,收益项目多样,最新资讯及时更新,新的区块链赚钱 软件平台将帮助您随时随地启动赚钱模式,在交易过程中,双方必须确认订单后才 能进行交易。